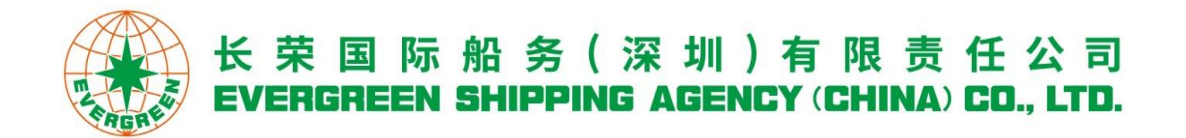

# **电子支付常见问题解答**

# **什么是电子支付?**

电子支付是指消费者、长荣和金融机构之间使用安全电子手段,把支付信息通过网 络安全地传送到指定的银行,用来实现货币支付的线上工具。欢迎登录长荣网页

[www.evergreen-shipping.cn](http://www.evergreen-shipping.cn/) 点击"在线支付"功能项,立马享受到账快人一步

的付款体验。

#### **使用电子支付有什么好处?**

使用电子支付可以:

- (1)自动开具和定时发送电子发票,付款公司无需上传水单即可冲账;
- (2)支持 18 家银行网银支付,长荣不收取任何手续费;
- (3)后台优先处理电子支付订单,跨行电子支付比传统网银支付更快捷;
- (4)费用查询与支付、订单处理与查询、发票查询集中在同一平台,操作方便。

## **使用电子支付需要什么条件?**

使用长荣的电子支付功能,必须是长荣网站 e-Commerce Service 注册用户,并且 开涌银行 B2B 权限(B2B 是指讲行交易双方都是商家,如企业、公司等,双方使用

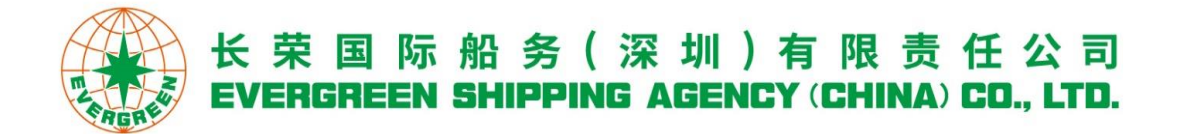

第三方平台[的互联网技](https://baike.baidu.com/item/%E4%BA%92%E8%81%94%E7%BD%91/199186)术完成交易) 。现阶段只有深圳地区使用,未来再开放华 南、华中和华北其他分公司。

#### **如何开通 B2B 权限?**

每家银行具体要求和手续有不同,具体授权手续以银行指引为准。例如

中国银行:

限柜台办理,填写一套新增网银申请表、授权书、经办人证件等,均需盖章;

招商银行:

可柜台办理,也可网上银行 APP 开通,网银管理员查找"系统管理-业务管理",点

击"商务支付业务-增加模式"。

## **为何下单后没有跳转到网银页面的支付动作?**

请检查浏览器设置,取消拦截弹出窗口的设置,建议使用 IE 浏览器。

## **为何有些提单未付款而在网上找不到这些提单?**

请排查是否申请过开立发票,若曾申请过开发票则不能使用电子支付。使用电子支 付请勿预先申请开发票。

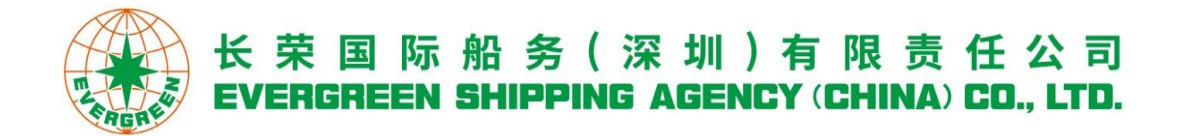

#### 是否可以多个订单合并开一份发票,或一个订单拆分开多笔发票?

不可以。如果对发票份数及金额有特定要求,请在生成订单前做相应选择,发票与 付款订单为一一对应。

#### 完成网银支付后长荣网站订单仍然显示"未支付",如何刷新状态?

点击订单前面的"订单状态更新"按钮,该笔订单就会更新为已支付订单,存放在 已支付订单页。

## **美金付款可以使用电子支付吗?**

电子支付仅限于人民币结算,美金可以折算成人民币再使用电子支付,勾选美金费 用后,可在"本次支付 RMB"栏位显示。

## **如何取消电子支付订单?**

(1)若订单未启动银行付款,存放在"未支付订单"的记录超过 24 小 时会自动 取消,请选择付款项目重新生成订单;也可以主动点选"取消订单"。

(2)若已经启动电子支付后需要取消订单,除了在长荣网页点选"取消订单"外, 内部网银需自行进行拒绝授权付款。

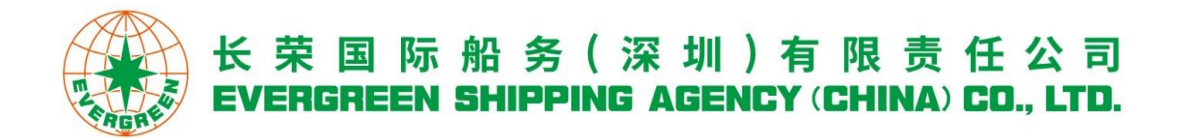

# **为何电子支付过程中网银页面提示对方商户是"中金支付有限公司"?**

长荣采用的是中国银行提供的电子支付工具,若付款人用中国银行账户付款即为 "同行支付",非中国银行账户付款为"跨行支付"。若为"跨行支付"的情形, 通过"中金支付有限公司"处理金流结算,所以会看到关于商户"中金支付有限公 司"的网银提示。